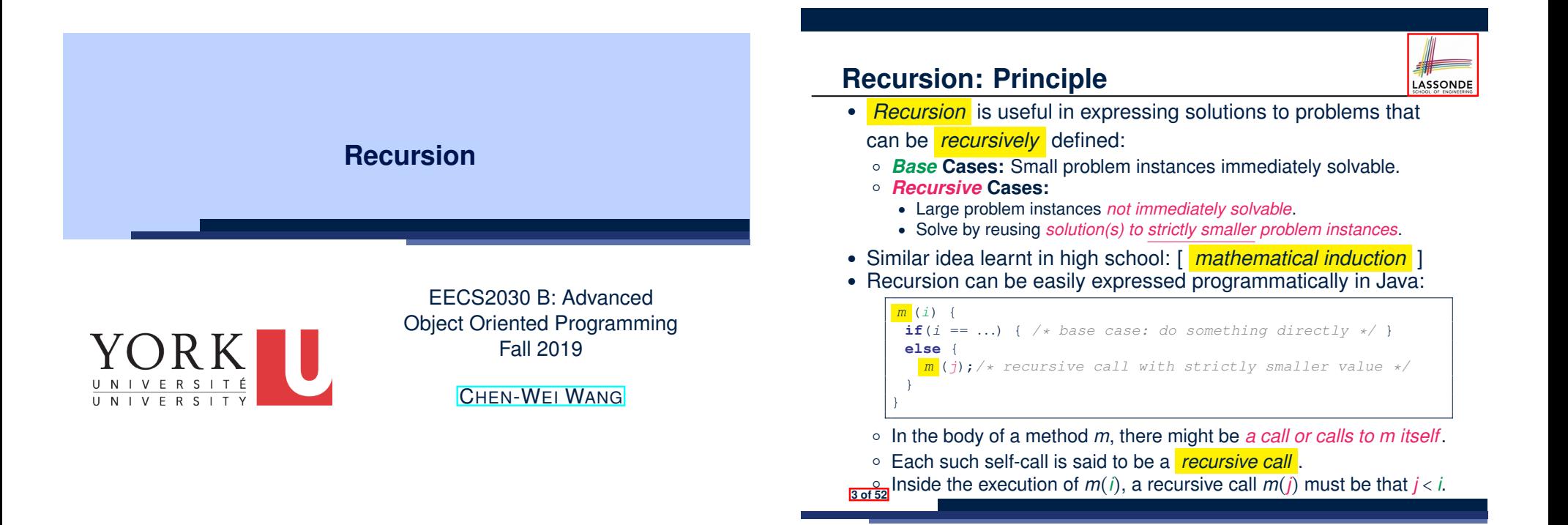

**Beyond this lecture** *...*

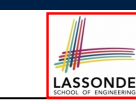

• Fantastic resources for sharpening your recursive skills for the exam:

http://codingbat.com/java/Recursion-1

```
http://codingbat.com/java/Recursion-2
```
• The *best* approach to learning about recursion is via a functional programming language:

Haskell Tutorial: https://www.haskell.org/tutorial/

### **Tracing Method Calls via a Stack**

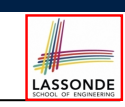

- When a method is called, it is *activated* (and becomes *active*) and *pushed* onto the stack.
- When the body of a method makes a (helper) method call, that (helper) method is *activated* (and becomes *active*) and **pushed** onto the stack.
	- ⇒ The stack contains activation records of all *active* methods.
	- $\circ$  **Top** of stack denotes the current point of execution
	- Remaining parts of stack are (temporarily) *suspended*.
- When entire body of a method is executed, stack is **popped**.
	- ⇒ The current point of execution is returned to the new *top* of stack (which was *suspended* and just became *active*).
- Execution terminates when the stack becomes *empty* .

### **Recursion: Factorial (1)**

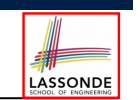

LASSONDE

● Recall the formal definition of calculating the *n* factorial:

$$
n! = \begin{cases} 1 & \text{if } n = 0 \\ n \cdot (n-1) \cdot (n-2) \cdot \dots \cdot 3 \cdot 2 \cdot 1 & \text{if } n \ge 1 \end{cases}
$$

● How do you define the same problem *recursively*?

$$
n! = \begin{cases} 1 & \text{if } n = 0 \\ n \cdot (n-1)! & \text{if } n \ge 1 \end{cases}
$$

● To solve *n*!, we combine *n* and the solution to (*n-1*)!.

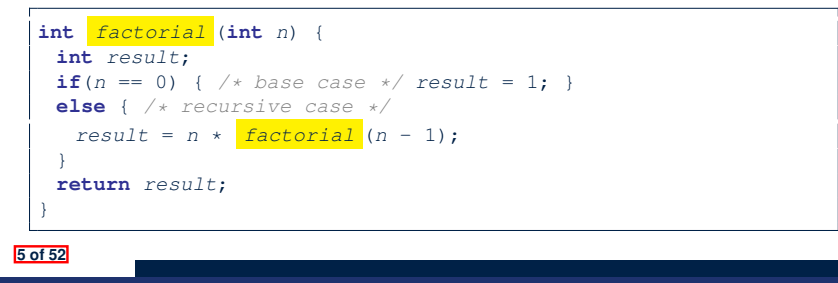

# **Common Errors of Recursive Methods**

• Missing Base Case(s).

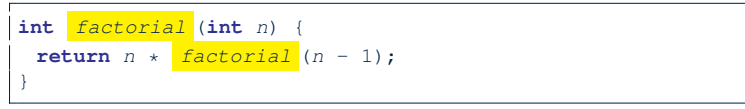

*Base case(s)* are meant as points of stopping growing the runtime stack.

• Recursive Calls on Non-Smaller Problem Instances.

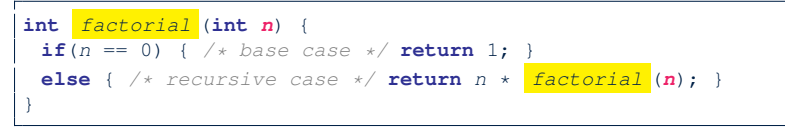

Recursive calls on *strictly smaller* problem instances are meant for moving gradually towards the base case(s).

● In both cases, a StackOverflowException will be thrown. **6 of 52**

### **Recursion: Factorial (2)**

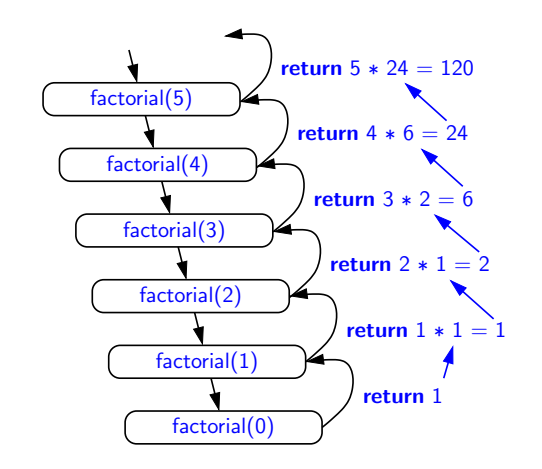

**7 of 52**

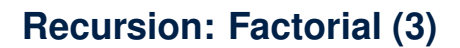

- When running *factorial(5)*, a *recursive call factorial(4)* is made. Call to *factorial(5)* suspended until *factorial(4)* returns a value.
- When running *factorial(4)*, a *recursive call factorial(3)* is made. Call to *factorial(4)* suspended until *factorial(3)* returns a value. *...*
- *factorial(0)* returns 1 back to *suspended call factorial(1)*.
- *factorial(1)* receives 1 from *factorial(0)*, multiplies 1 to it, and returns 1 back to the *suspended call factorial(2)*.
- *factorial(2)* receives 1 from *factorial(1)*, multiplies 2 to it, and returns 2 back to the *suspended call factorial(3)*.
- *factorial(3)* receives 2 from *factorial(1)*, multiplies 3 to it, and returns 6 back to the *suspended call factorial(4)*.
- *factorial(4)* receives 6 from *factorial(3)*, multiplies 4 to it, and returns 24 back to the *suspended call factorial(5)*.
- *factorial(5)* receives 24 from *factorial(4)*, multiplies 5 to it, and returns 120 as the result.

**8 of 52**

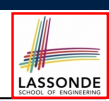

LASSONDE

### **Recursion: Factorial (4)**

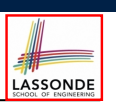

- When the execution of a method (e.g., *factorial(5)*) leads to a nested method call (e.g., *factorial(4)*):
	- The execution of the current method (i.e., *factorial(5)*) is *suspended*, and a structure known as an *activation record* or *activation frame* is created to store information about the progress of that method (e.g., values of parameters and local variables).
	- The nested methods (e.g., *factorial(4)*) may call other nested methods (*factorial(3)*).
	- When all nested methods complete, the activation frame of the *latest suspended* method is re-activated, then continue its execution.
- What kind of data structure does this activation-suspension<br>process correspond to? [LIFO Stack] process correspond to?

# **Recursion: Fibonacci (2)** *fib(5)*

 $=\left\{\text{fib}(5) = \text{fib}(4) + \text{fib}(3); \text{ push}(\text{fib}(5)); \text{ suspended: } (\text{fib}(5)); \text{ active: } \text{fib}(4)\right\}$  $fib(4) + fib(3)$ 

LASSONDE

LASSONDE

- ${fib(4) = fib(3) + fib(2)}$ ; *suspended*:  ${fib(4), fib(5)}$ ;  $active: fib(3)}$  $\left(\frac{fib(3)}{fib(2)}\right) + fib(2) + fib(3)$
- = *{*fib(3) = fib(2) + fib(1); *suspended*: ⟨fib(3), fib(4), fib(5)⟩; *active*: fib(2)*}*  $(( \nightharpoonup \text{fib}(2) + \text{fib}(1)) + \text{fib}(2)) + \text{fib}(3)$
- = *{*fib(2) returns 1; *suspended*: ⟨fib(3), fib(4), fib(5)⟩; *active*: fib(1)*}*  $((1 + \frac{fib(1)}{ib(2)}) + fib(2)) + fib(3)$
- = *{*fib(1) returns 1; *suspended*: ⟨fib(3), fib(4), fib(5)⟩; *active*: fib(3)*}*  $((1+1) +$  fib(2)) + fib(3)
- = *{*fib(3) returns 1 + 1; pop(); *suspended*: ⟨fib(4), fib(5)⟩; *active*: fib(2)*}*  $(2 + \frac{fib(2)}{ib(2)}) + fib(3)$
- = *{*fib(2) returns 1; *suspended*: ⟨fib(4), fib(5)⟩; *active*: fib(4)*}*  $(2+1) +$  fib(3)
- = *{*fib(4) returns 2 + 1; pop(); *suspended*: ⟨fib(5)⟩; *active*: fib(3)*}*  $3 + fib(3)$
- ${fib(3) = fib(2) + fib(1)}$ ; *suspended*:  ${fib(3), fib(5)}$ ;  $active: fib(2)}$  $3 + (\frac{fib(2)}{fib(2)} + fib(1))$
- = *{*fib(2) returns 1; *suspended*: ⟨fib(3), fib(5)⟩; *active*: fib(1)*}*  $3 + (1 + \frac{fib(1)}{h})$
- = *{*fib(1) returns 1; *suspended*: ⟨fib(3), fib(5)⟩; *active*: fib(3)*}*  $3 + (1 + 1)$
- ${fib(3)}$  returns 1 + 1; pop(); *suspended*:  ${fib(5)}$ ; *active*:  $fib(5)$ }  $3 + 2$
- = *{*fib(5) returns 3 + 2; *suspended*: ⟨⟩*}* 5 **11 of 52**

#### **9 of 52**

### **Recursion: Fibonacci (1)**

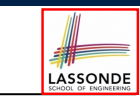

Recall the formal definition of calculating the  $n_{th}$  number in a Fibonacci series (denoted as *Fn*), which is already itself recursive:

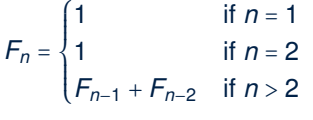

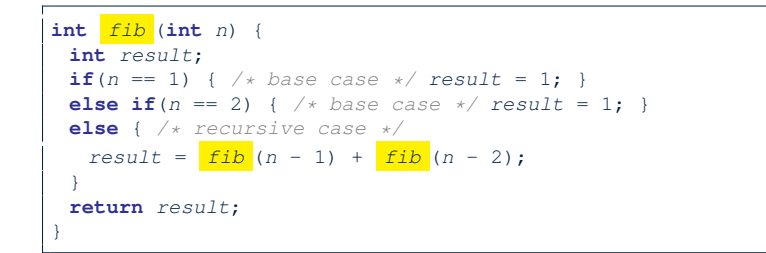

### **Java Library: String**

}

```
public class StringTester {
 public static void main(String[] args) {
   String s = "abcd";
   System.out.println(s.isEmpty()); /* false */
   /* Characters in index range [0, 0) */
   String t0 = s.substring(0, 0);
   System.out.println(t0); /* "" */
   /* Characters in index range [0, 4) */
   String t1 = s.substring(0, 4);
   System.out.println(t1); /* "abcd" */
   /* Characters in index range [1, 3) */
   String t2 = s.substring(1, 3);
   System.out.println(t2); /* "bc" */
   String t3 = s.substring(0, 2) + s.substring(2, 4);
   System.out.println(s.equals(t3)); /* true */
   for(\text{int} \; i = 0; \; i \leq s \cdot \text{length}(); \; i++)System.out.print(s.charAt(i));
   }
   System.out.println();
 }
12 of 52
```
### **Recursion: Palindrome (1)**

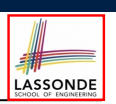

**Problem**: A palindrome is a word that reads the same forwards and backwards. Write a method that takes a string and determines whether or not it is a palindrome.

```
System.out.println(isPalindrome("")); true
System.out.println(isPalindrome("a")); true
System.out.println(isPalindrome("madam")); true
System.out.println(isPalindrome("racecar")); true
System.out.println(isPalindrome("man")); false
```
**Base Case 1:** Empty string → Return *true* immediately. **Base Case 2:** String of length 1 → Return *true* immediately. **Recursive Case:** String of length ≥ 2  $\rightarrow$ 

- 1st and last characters match, **and**
- *the rest (i.e., middle) of the string is a palindrome* .

**13 of 52**

### **Recursion: Reverse of String (1)**

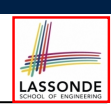

LASSONDE

**Problem**: The reverse of a string is written backwards. Write a method that takes a string and returns its reverse.

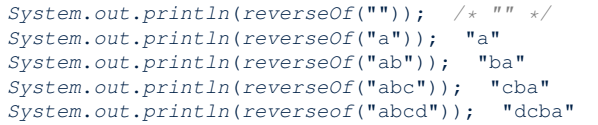

**Base Case 1:** Empty string → Return *empty string*.

**Base Case 2:** String of length 1 → Return *that string*.

**Recursive Case:** String of length ≥ 2  $\rightarrow$ 

- **1)** Head of string (i.e., first character)
- **2)** Reverse of the tail of string (i.e., all but the first character)

Return the concatenation of **2)** and **1)**.

**15 of 52**

### **Recursion: Palindrome (2)**

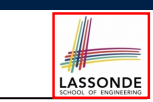

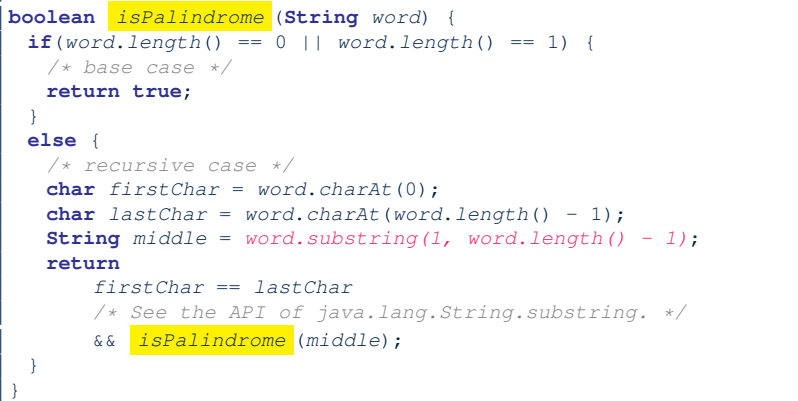

### **Recursion: Reverse of a String (2)**

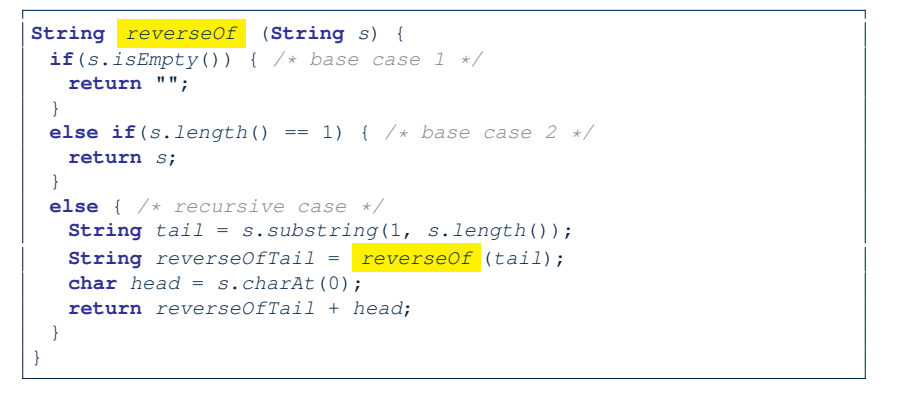

### **Recursion: Number of Occurrences (1)**

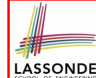

LASSONDE

**Problem:** Write a method that takes a string s and a character  $\epsilon$ , then count the number of occurrences of  $\epsilon$  in s.

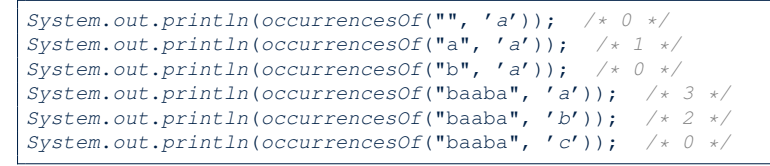

#### **Base Case:** Empty string → Return 0.

**Recursive Case:** String of length ≥ 1  $\rightarrow$ 

**1)** Head of s (i.e., first character)

**2)** Number of occurrences of  $\circ$  in the tail of  $\circ$  (i.e., all but the first character)

If head is equal to  $\circ$ , return  $1 + 2$ ).

If head is not equal to  $\circ$ , return  $0 + 2$ ).

**17 of 52**

### **Making Recursive Calls on an Array**

- Recursive calls denote solutions to *smaller* sub-problems.
- *Naively*, explicitly create a new, smaller array:

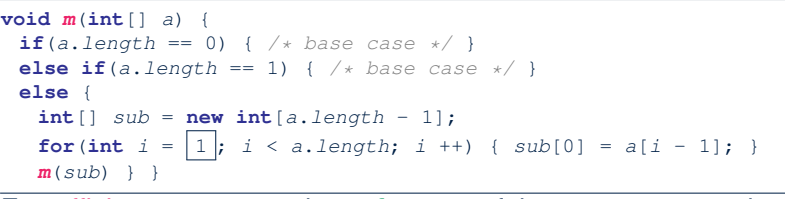

• For *efficiency*, we pass the *reference* of the same array and specify the *range of indices* to be considered:

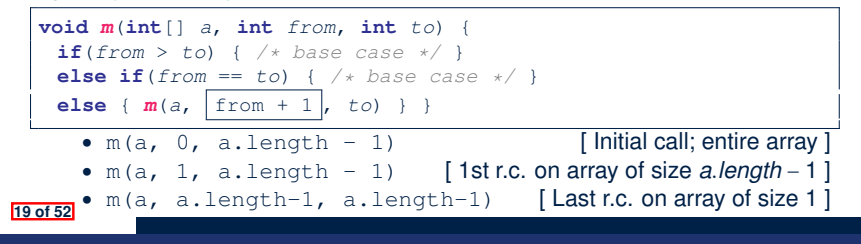

### **Recursion: Number of Occurrences (2)**

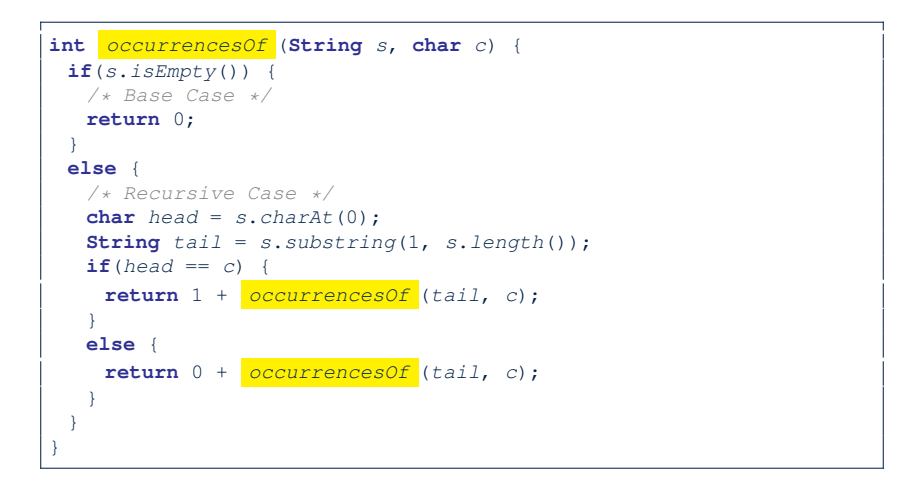

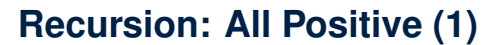

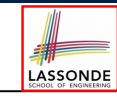

LASSONDE

#### **Problem**: Determine if an array of integers are all positive.

*System*.*out*.*println*(*allPositive*({})); */\* true \*/ System*.*out*.*println*(*allPositive*({1, 2, 3, 4, 5})); */\* true \*/ System*.*out*.*println*(*allPositive*({1, 2, -3, 4, 5})); */\* false \*/*

**Base Case:** Empty array → Return *true* immediately.

The base case is *true* ∵ we can *not* find a counter-example

(i.e., a number *not* positive) from an empty array.

**Recursive Case: Non-Empty array →** 

- 1st element positive, **and**
- *the rest of the array is all positive* .

**Exercise:** Write a method boolean somePostive(int[] a) which *recursively* returns *true* if there is some positive number in a, and *false* if there are no positive numbers in a. **Hint:** What to return in the base case of an empty array? [*false*] <sup>∵</sup> No witness (i.e., a positive number) from an empty array **20 of 52**

### **Recursion: All Positive (2)**

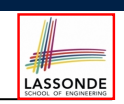

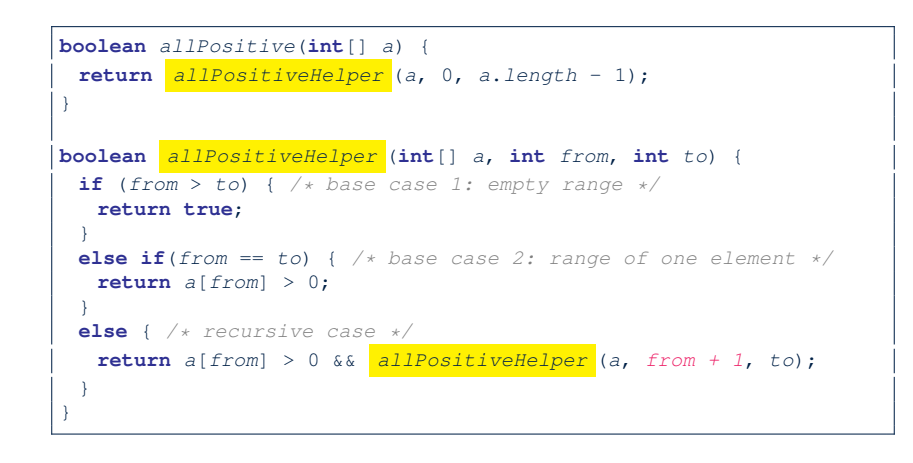

# **Recursion: Is an Array Sorted? (2)**

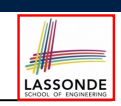

LASSONDE

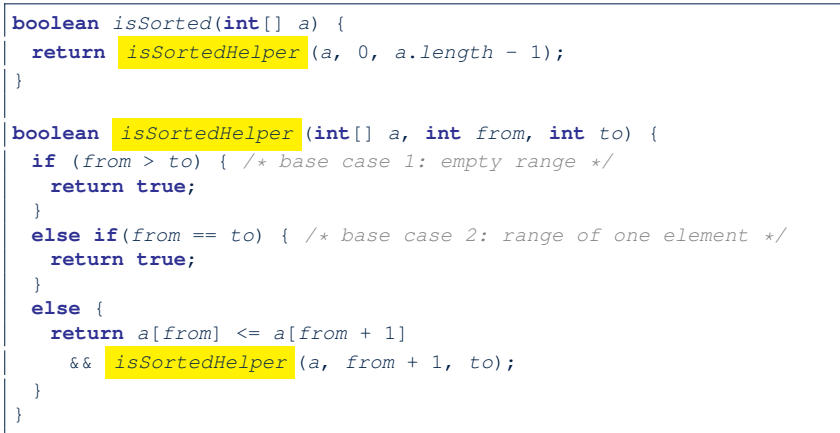

#### **23 of 52**

**24 of 52**

**Recursion: Is an Array Sorted? (1)**

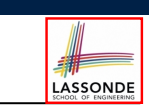

**Problem**: Determine if an array of integers are sorted in a non-descending order.

```
System.out.println(isSorted({})); true
System.out.println(isSorted({1, 2, 2, 3, 4})); true
System.out.println(isSorted({1, 2, 2, 1, 3})); false
```
**Base Case:** Empty array → Return *true* immediately. The base case is *true* ∵ we can *not* find a counter-example (i.e., a pair of adjacent numbers that are *not* sorted in a non-descending order) from an empty array. **Recursive Case: Non-Empty array →** 

- 1st and 2nd elements are sorted in a non-descending order, **and**
- *the rest of the array*, starting from the 2nd element, *are sorted in a non-descending positive* .

### **Recursive Methods: Correctness Proofs**

- 1 **boolean**  $allPositive(int[] a) { return allPosH (a, 0, a.length 1)}$
- 2 **boolean** *allPosH* (**int**[] *a*, **int** *from*, **int** *to*) {
- 3 **if** (*from* > *to*) { **return true**; }
- 4 **else if**(*from* == *to*) { **return** *a*[*from*] > 0; }
	- **else** { **return**  $a$ [*from*] > 0 &&  $\frac{allPosH}{a}$  (*a*, *from* + 1, *to*); } }
		- Via mathematical induction, prove that allPosH is correct: **Base Cases**
			- In an empty array, there is no non-positive number ∴ result is *true*. [**L3**]
			- In an array of size 1, the only one elements determines the result. [L4] **Inductive Cases**
			- **Inductive Hypothesis**: allPosH(a, from + 1, to) returns *true* if a[from  $+$  1], a[from  $+$  2],  $\ldots$ , a[to] are all positive; *false* otherwise.
			- allPosH(a, from, to) should return *true* if: **1)** a[from] is positive; and  $\vert$  2) a[from + 1], a[from + 2], ..., a[to] are all positive.
			- By  $I.H.$ , result is  $a[from] > 0 \wedge \boxed{ \text{allPosH(a, from + 1, to)} }$ . [**L5**]
		- $\sqrt{\frac{1}{2} \sum_{i=1}^{n} \sum_{j=1}^{n} \sum_{j=1}^{n} \$

 $\frac{1}{\text{allPosH(a, 0, a.length - 1)}}$ , examining the entire array. [L1]

### **Recursion: Binary Search (1)**

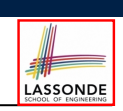

#### ● **Searching Problem**

**Input:** A number *a* and a *sorted* list of *n* numbers  $\langle a_1, a_2, \ldots, a_n \rangle$  such that  $a'_1 \le a'_2 \le \ldots \le a'_n$ **Output:** Whether or not *a* exists in the input list

● **An Efficient Recursive Solution**

**Base Case:** Empty list → *False*.

**Recursive Case:** List of size > 1 →

- *Compare* the *middle* element against *a*.
	- All elements to the left of *middle* are ≤ *a*
	- All elements to the right of *middle* are ≥ *a*
- $\circ$  If the *middle* element *is* equal to  $a \rightarrow True$ .
- If the *middle* element *is not* equal to *a*:
	- $\bullet$  If  $a < m$  *iddle*, recursively find  $a$  on the left half.
	- $\bullet$  If  $a > middle$ , recursively find *a* on the right half.

#### **25 of 52**

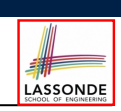

We use  $T(n)$  to denote the running time function of a binary search, where *n* is the size of the input array.

> $\left\{\begin{matrix} \frac{1}{\sqrt{2\pi}} & \frac{1}{\sqrt{2\pi}} \\ \frac{1}{\sqrt{2\pi}} & \frac{1}{\sqrt{2\pi}} \\ \frac{1}{\sqrt{2\pi}} & \frac{1}{\sqrt{2\pi}} \end{matrix}\right\}$  $T(0) = 1$  $T(1) = 1$  $T(n) = T(\frac{n}{2}) + 1$  where  $n \ge 2$

To solve this recurrence relation, we study the pattern of  $T(n)$  and observe how it reaches the *base case(s)*.

#### **27 of 52**

**28 of 52**

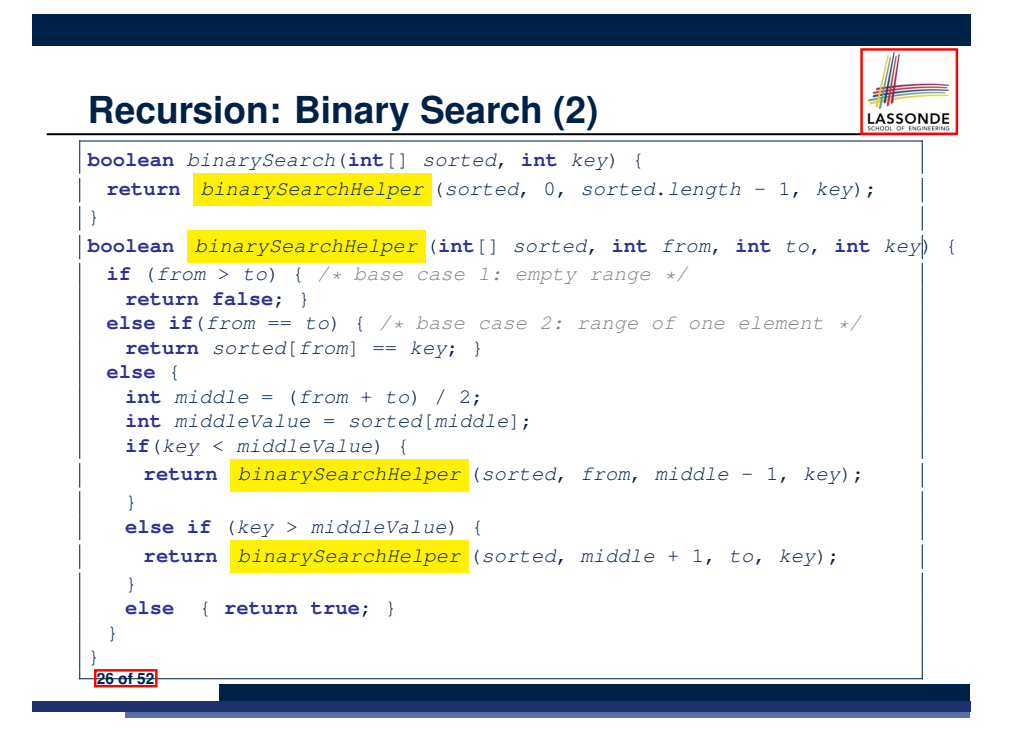

# **Running Time: Binary Search (2)**

LASSONDE

Without loss of generality, assume  $n = 2^{i}$  for some non-negative *i*.

$$
T(n) = T(\frac{n}{2}) + 1
$$
  
\n
$$
= (T(\frac{n}{4}) + 1) + 1
$$
  
\n
$$
= ((T(\frac{n}{8}) + 1) + 1) + 1
$$
  
\n
$$
= \dots
$$
  
\n
$$
= (((\frac{n}{2}) + 1) + 1) + 1
$$
  
\n
$$
= \dots
$$
  
\n
$$
= (((\frac{n}{2^{log n}}) + 1) + 1) \dots) + 1
$$
  
\n
$$
T(\frac{n}{2^{log n}}) = T(1) \text{ log } n \text{ times}
$$
  
\n
$$
\therefore T(n) \text{ is } O(log n)
$$

### **Tower of Hanoi: Specification**

The Tower of Hanoi

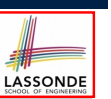

 $H_{\rm eff}$  for the pegs and eight distinctly-sized three persons and eight distinctly-sized three persons and eight distinctly-sized three persons and eight distinctly-sized three persons and eight distinctly-sized three pe ● *Given*: A tower of 8 disks, initially stacked in decreasing size on one of 3 pegs

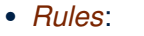

- Move only one disk at a time
- Never move a larger disk onto a smaller one
- *Problem*: Transfer the entire tower to one of the other pegs.

### **Tower of Hanoi in Java (1)**

**void** *towerOfHanoi*(**String**[] *disks*) { *tohHelper* (*disks*, 0, *disks*.*length* - 1, 1, 3); } **void** *tohHelper*(**String**[] *disks*, **int** *from*, **int** *to*, **int** *ori*, **int** *des*){  $if(from > to)$  {} **else if**(*from* == *to*) { *print*("move " + *disks*[*to*] + " from " + *ori* + " to " + *des*); } **else** {  $int$   $intermediate = 6 - ori - des;$ *tohHelper* (*disks*, *from*, *to* - 1, *ori*, *intermediate*);  $print("move " + disks[to] + " from " + ori + " to " + des);$ *tohHelper* (*disks*, *from*, *to* - 1, *intermediate*, *des*); } } ● *tohHelper*(*disks*, *from*, *to*, *ori*, *des*) moves disks

LASSONDE

LASSONDE

{*disks*[*from*]*, disks*[*from* + 1]*,*... *, disks*[*to*]} from peg *ori* to peg *des*. ● Peg id's are 1, 2, and 3 ⇒ The intermediate one is 6 − *ori* − *des*.

**29 of 52**

**Tower of Hanoi: A Recursive Solution**

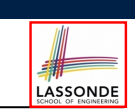

### **Tower of Hanoi in Java (2)**

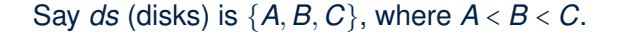

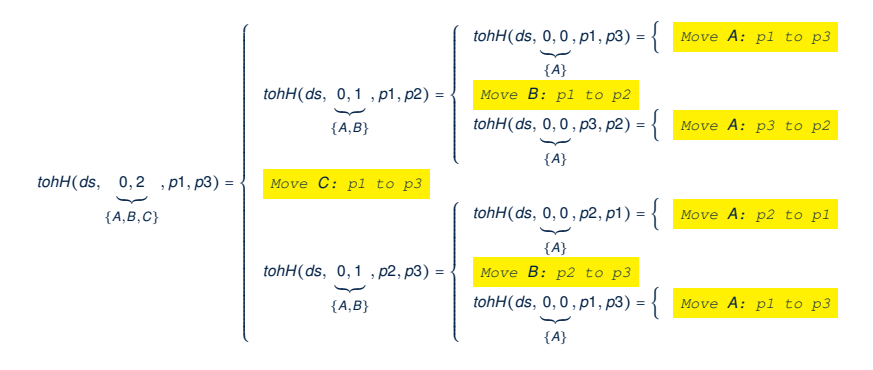

The general, recursive solution requires 3 steps:

- **1.** Transfer the *n-1* smallest disks to a different peg.
- **2.** Move the largest to the remaining free peg.
- **3.** Transfer the *n-1* disks back onto the largest disk.

### **Tower of Hanoi in Java (3)**

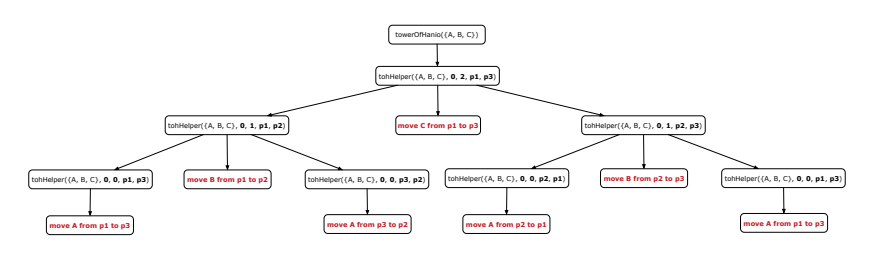

LASSONDE

LASSONDE

# **Running Time: Tower of Hanoi (2)**

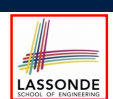

LASSONDE

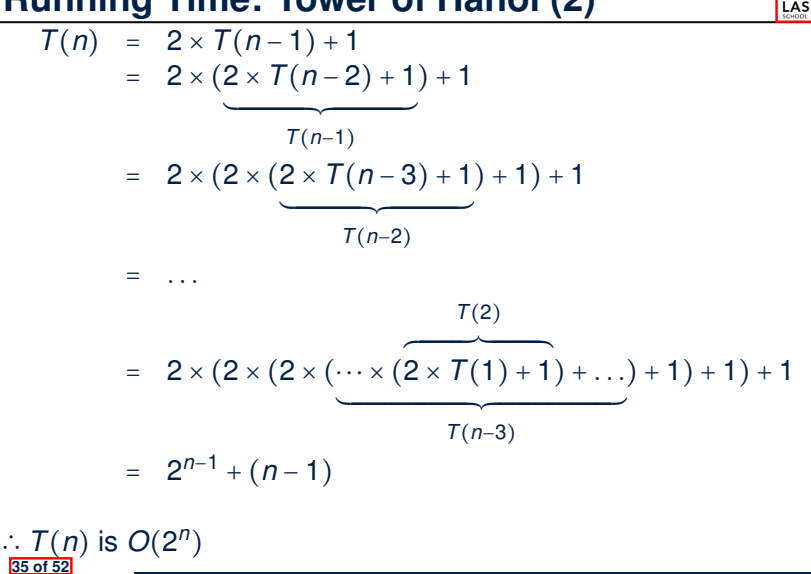

**33 of 52**

**Running Time: Tower of Hanoi (1)**

- Generalize the problem by considering *n* disks.
- Let  $T(n)$  denote the number of moves required to to transfer *n* disks from one to another under the rules.
- Recall the general solution pattern:
	- **1.** Transfer the *n-1* smallest disks to a different peg.
- **2.** Move the largest to the remaining free peg.
- **3.** Transfer the *n-1* disks back onto the largest disk.
- We end up with the following recurrence relation that allows us to compute  $T_n$  for any *n* we like:

$$
\begin{cases}\nT(1) = 1 \\
T(n) = 2 \times T(n-1) + 1 \text{ where } n > 0\n\end{cases}
$$

 $\bullet$  To solve this recurrence relation, we study the pattern of T(n) and observe how it reaches the base case(s).

### **Recursion: Merge Sort**

● **Sorting Problem**

**Input:** A list of *n* numbers  $\langle a_1, a_2, \ldots, a_n \rangle$ 

**Output:** A permutation (reordering)  $\langle a'_1, a'_2, \ldots, a'_n \rangle$  of the input list such that  $a'_1 \le a'_2 \le \ldots \le a'_n$ 

● **Recursive Solution**

**Base Case 1:** Empty list  $→$  Automatically sorted.

**Base Case 2:** List of size  $1 \rightarrow$  Automatically sorted.

**Recursive Case: List of size > 2 →** 

- Split the list into two (unsorted) halves: *L* and *R*;
- **Recursively** sort *L* and *R*: *sortedL* and *sortedR*;
- Return the *merge* of *sortedL* and *sortedR*.

### **Recursion: Merge Sort in Java (1)**

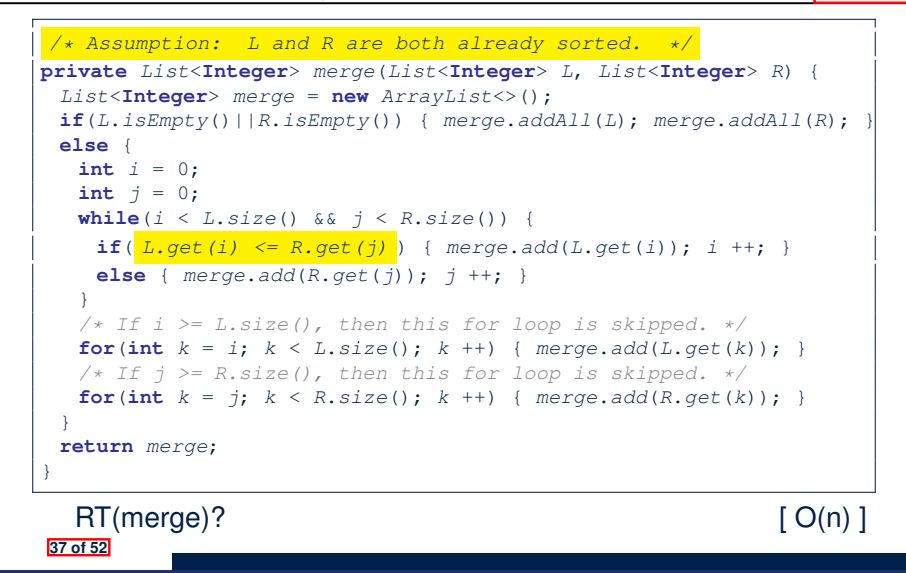

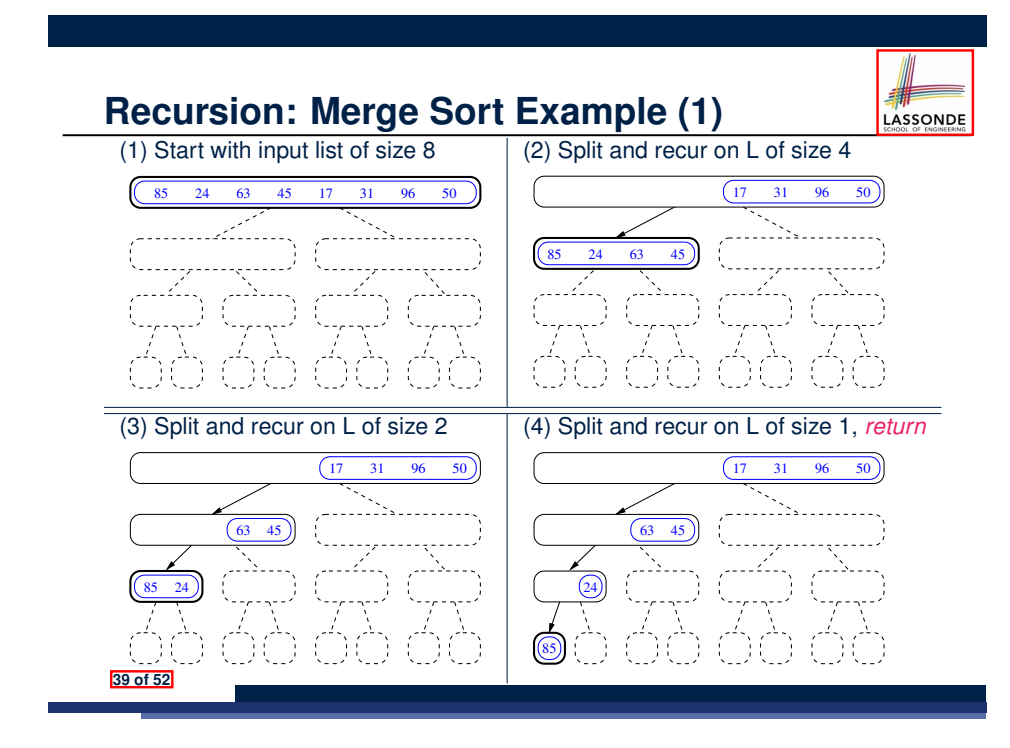

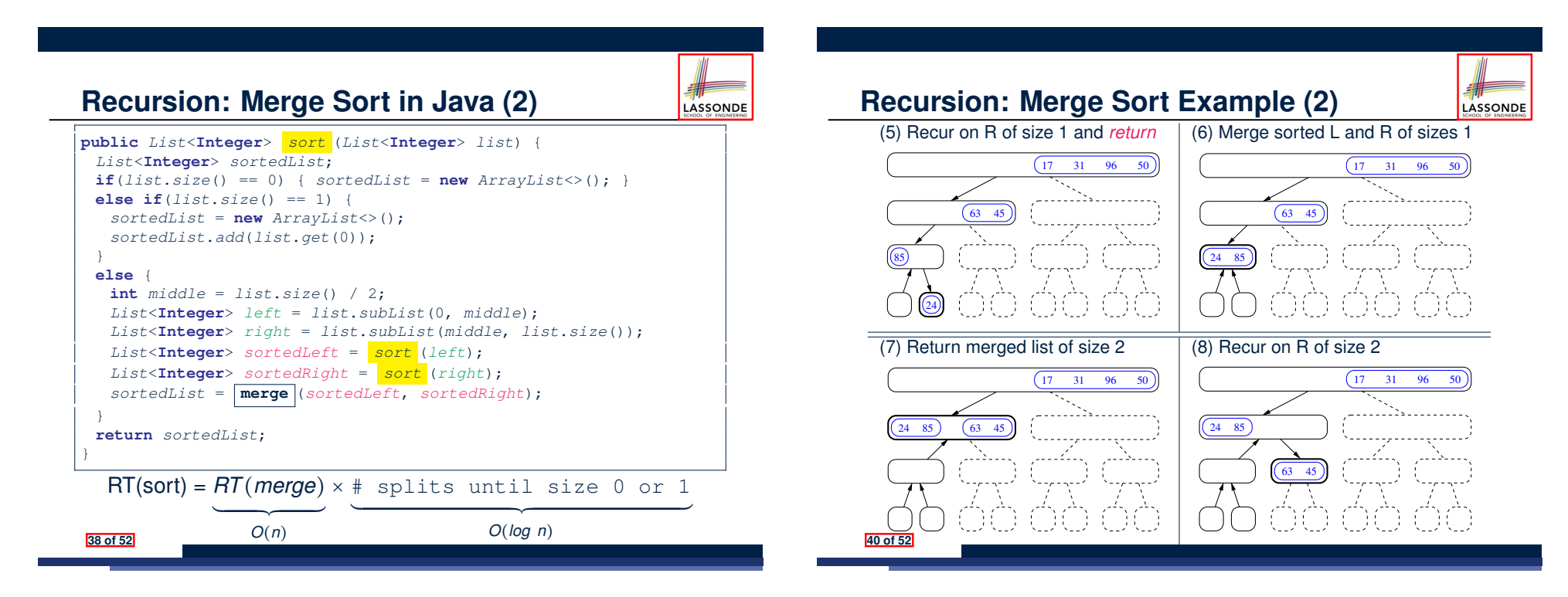

LASSONDE

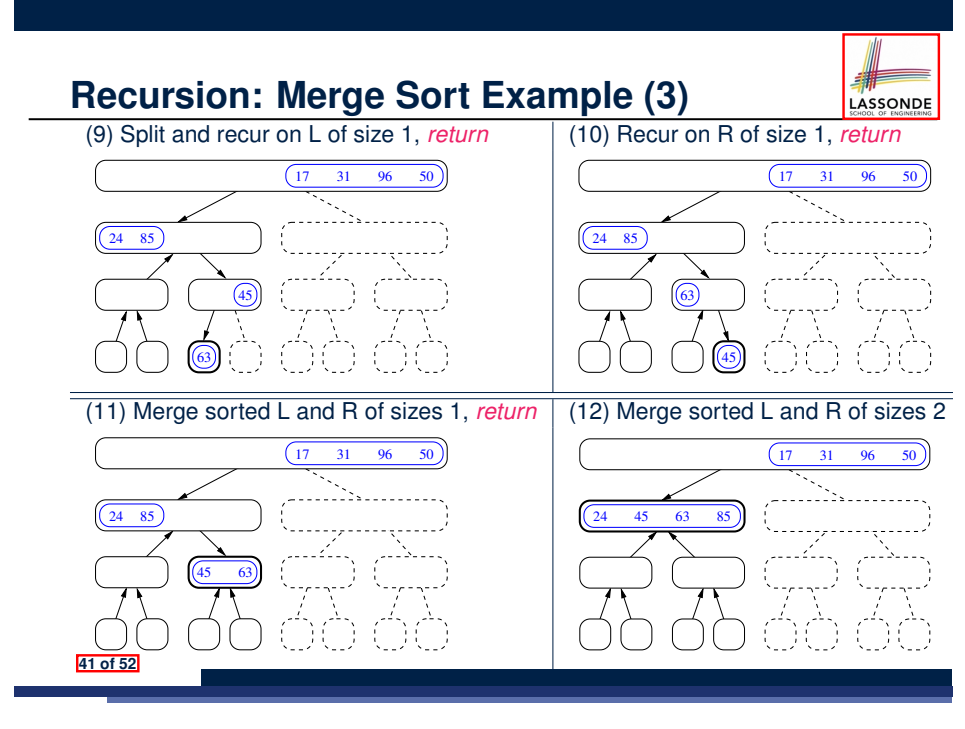

### **Recursion: Merge Sort Example (5)**

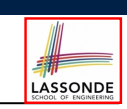

LASSONDE

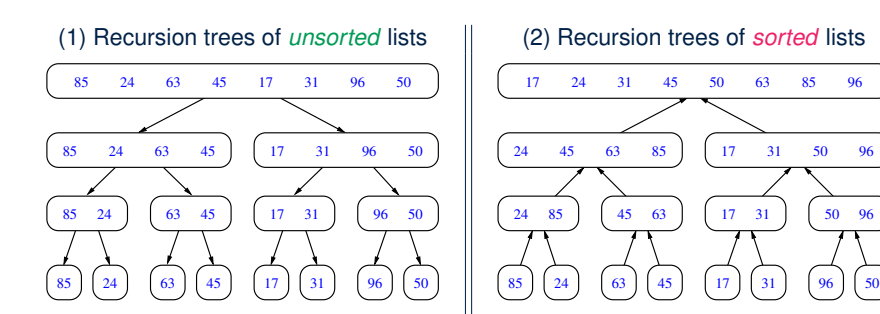

#### **43 of 52**

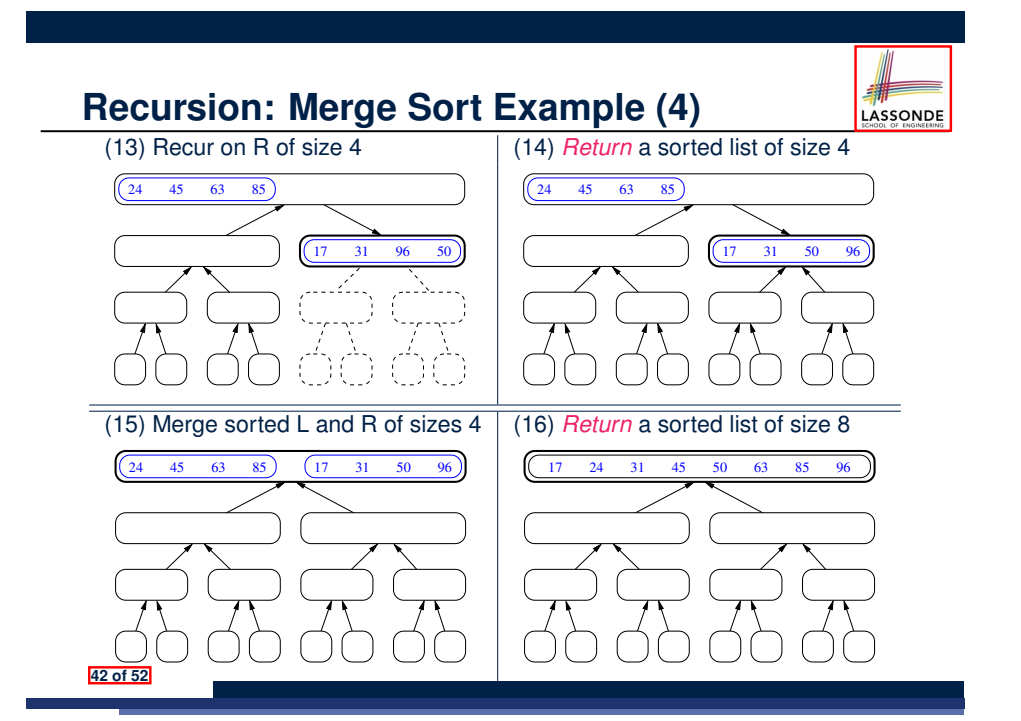

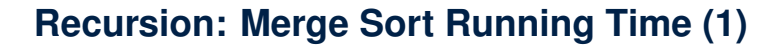

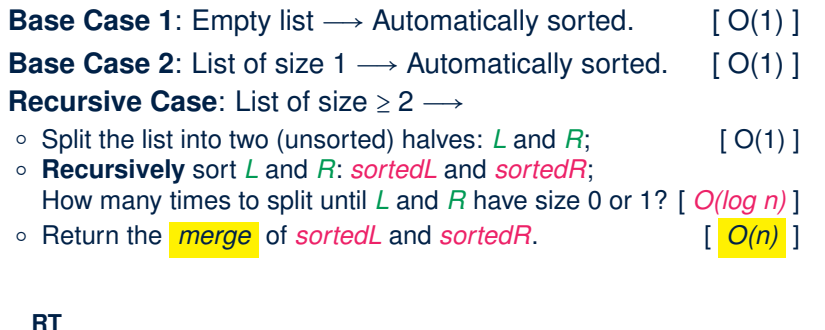

#### **RT**

- = (**RT** each RC) × (# **RC**s)
- = (**RT** merging *sortedL* and *sortedR*) × (# splits until bases)

= *n* ⋅ *log n*

# **Recursion: Merge Sort Running Time (2)**

LASSONDE

LASSONDE

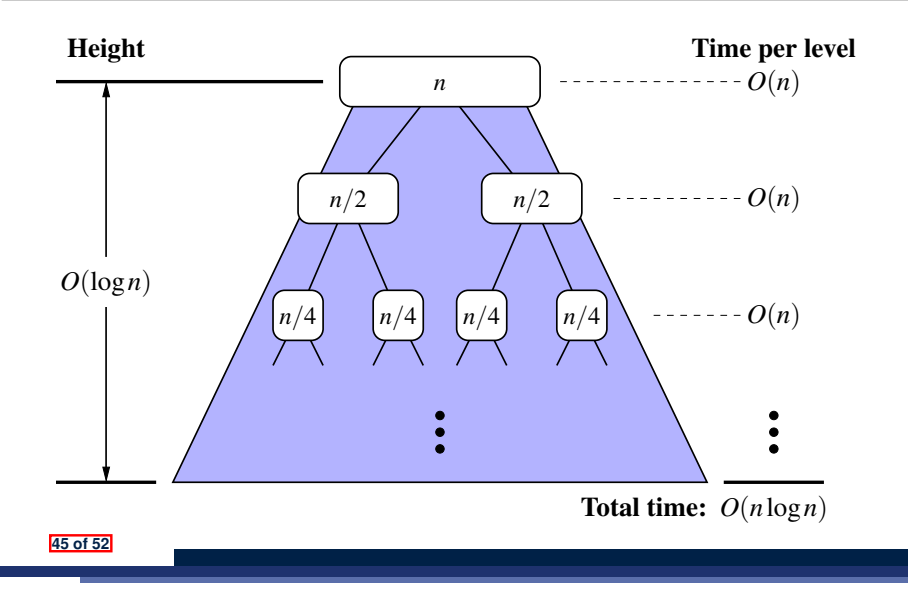

### **Recursion: Merge Sort Running Time (4)**

Without loss of generality, assume  $n = 2^{i}$  for some non-negative *i*.

LASSONDE

LASSONDE

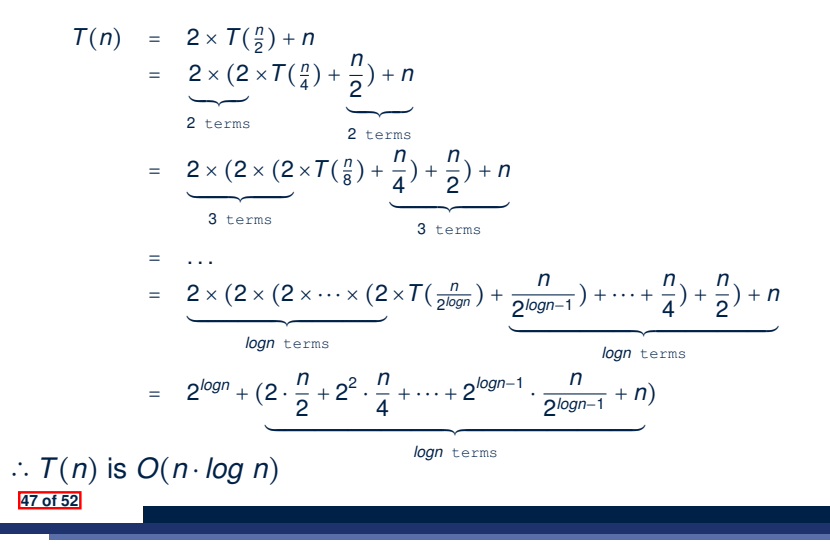

**Recursion: Merge Sort Running Time (3)**

We use  $T(n)$  to denote the running time function of a merge sort, where *n* is the size of the input list.

$$
\begin{cases}\nT(0) = 1 \\
T(1) = 1 \\
T(n) = 2 \cdot T(\frac{n}{2}) + n \text{ where } n \ge 2\n\end{cases}
$$

To solve this recurrence relation, we study the pattern of *T(n)* and observe how it reaches the *base case(s)*.

### **Beyond this lecture** *...*

• Notes on Recursion:

http://www.eecs.yorku.ca/˜jackie/teaching/ lectures/2019/F/EECS2030/slides/EECS2030\_F19\_ Notes Recursion.pdf

• API for String:

https://docs.oracle.com/javase/8/docs/api/ java/lang/String.html

• Fantastic resources for sharpening your recursive skills for the exam:

http://codingbat.com/java/Recursion-1 http://codingbat.com/java/Recursion-2

• The **best** approach to learning about recursion is via a functional programming language:

Haskell Tutorial: https://www.haskell.org/tutorial/ **48 of 52**

### **Index (1)**

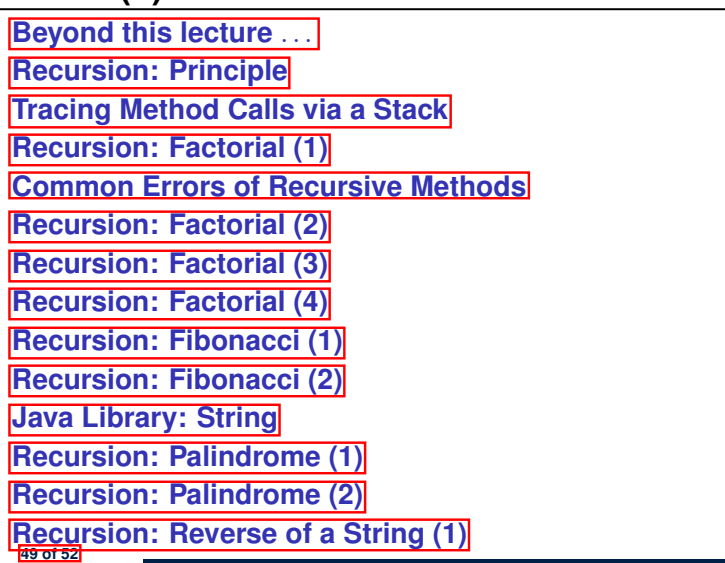

### **Index (3)**

**Tower of Hanoi: A Recursive Solution Tower of Hanoi in Java (1) Tower of Hanoi in Java (2) Tower of Hanoi in Java (3) Running Time: Tower of Hanoi (1) Running Time: Tower of Hanoi (2) Recursion: Merge Sort Recursion: Merge Sort in Java (1) Recursion: Merge Sort in Java (2) Recursion: Merge Sort Example (1) Recursion: Merge Sort Example (2) Recursion: Merge Sort Example (3) Recursion: Merge Sort Example (4) Recursion: Merge Sort Example (5) 51 of 52**

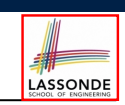

# **Index (2)**

**Recursion: Reverse of a String (2) Recursion: Number of Occurrences (1) Recursion: Number of Occurrences (2) Making Recursive Calls on an Array Recursion: All Positive (1) Recursion: All Positive (2) Recursion: Is an Array Sorted? (1) Recursion: Is an Array Sorted? (2) Recursive Methods: Correctness Proofs Recursion: Binary Search (1) Recursion: Binary Search (2) Running Time: Binary Search (1) Running Time: Binary Search (2) Tower of Hanoi: Specification 50 of 52**

# LASSONDE

LASSONDE

**Index (4)**

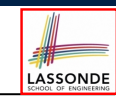

**Recursion: Merge Sort Running Time (1)**

**Recursion: Merge Sort Running Time (2)**

**Recursion: Merge Sort Running Time (3)**

**Recursion: Merge Sort Running Time (4)**

**Beyond this lecture** *...*